Министерство образования и науки Российской Федерации Федеральное государственное бюджетное образовательное учреждение высшего образования «Новгородский государственный университет имени Ярослава Мудрого» Политехнический институт (ИПТ)

Кафедра технологии машиностроения

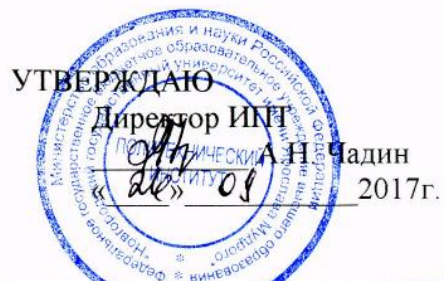

# КОМПЬЮТЕРНОЕ ПРОЕКТИРОВАНИЕ МЕХАНИЗМОВ И УЗЛОВ МАШИН

Учебный модуль по направлению подготовки 15.03.05 - Конструкторско-технологическое обеспечение машиностроительных производств

Рабочая программа

## СОГЛАСОВАНО

Начальник учебного отдела Десу - О.Б. Широколобова  $\mathscr{A}\mathscr{C}_\mathfrak{p}$   $\mathscr{O}\mathscr{G}$  2017 г.

Разработали: Доц. **кафедры ТМ** Н.П. Кузнецов Доц. кафедры ТМ Е.И. Никитин  $\sqrt{x}$  1  $\sqrt{2}$ 2017 г. Принято на заседании кафедры Протокол № 1 от 44 09  $2017r.$ Заведующий кафедрой ТМ Д.А. Филиппов

 $\frac{1}{4} \times \frac{1}{4} \times \frac{1}{4} = \frac{1}{4}$  2017 r.

# 1 Пели и залачи учебного молуля

Цели учебного модуля (УМ) – формирование компетенций в области применения аналитических методов исследования и проектирования схем механизмов, машин и научного представления о современных методах расчёта и проектирования деталей и сборочных единиц машин общего назначения с применением компьютерных технологий САПР, что необходимо для создания машин, установок, приборов, автоматических устройств и комплексов, отвечающих требованиям эффективности, надежности, точности и экономичности;

- активно закрепить, обобщить, углубить и расширить знания, полученные при освоении базовых дисциплин, приобрести новые компетенции и сформировать умения и навыки, необходимые для изучения специальных дисциплин.

Задачи УМ:

- формирование у студентов системы теоретических знаний и умений в области современных аналитических методов теории механизмов и машин;

- владение навыками синтеза оптимальных по своим свойствам механизмов;

- изучить методы и основы расчёта и конструирования деталей и узлов машин общего назначения с применением компьютерных технологий САПР;

- получить навыки работы с пакетом программ отечественной CAD/CAE системы APM WinMashine.

#### 2 Место учебного модуля в структуре ООП направления подготовки

Модуль КПМиУМ входит в вариативную часть математического и естественнонаучного блока дисциплин. Формируемые компетенции определяются Федеральным государственным образовательным стандартом высшего профессионального образования по направлению подготовки 15.03.05 - «Конструкторско-технологическое обеспечение машиностроительных производств».

Для изучения модуля «Компьютерное проектирование механизмов и узлов машин» студент должен иметь базовые знания по следующим модулям (дисциплинам):

- математика:
- физика:
- теоретическая механика;
- начертательная геометрия и инженерная графика:
- теория механизмов и машин;
- сопротивление материалов;
- материаловедение и технология материалов;
- метрология, стандартизация и сертификация.

Материал, изучаемый в КПМиУМ, используется в следующих модулях (дисциплинах):

- основы технологии машиностроения;

- проектирование и производство заготовок;
- оборудование машиностроительных производств:
- технологическая оснастка;
- металлорежущие станки;
- выпускная квалификационная работа;
- в будущей профессиональной деятельности.

# 3 Требования к результатам освоения учебного модуля

Процесс изучения УМ направлен на формирование компетенций:

а) профессиональных:

 $\overline{a}$ 

способности использовать современные информационные технологии, прикладные программные средства при решении задач профессиональной деятельности (ОПК-3);

В результате освоения УМ студент должен знать, уметь и владеть:

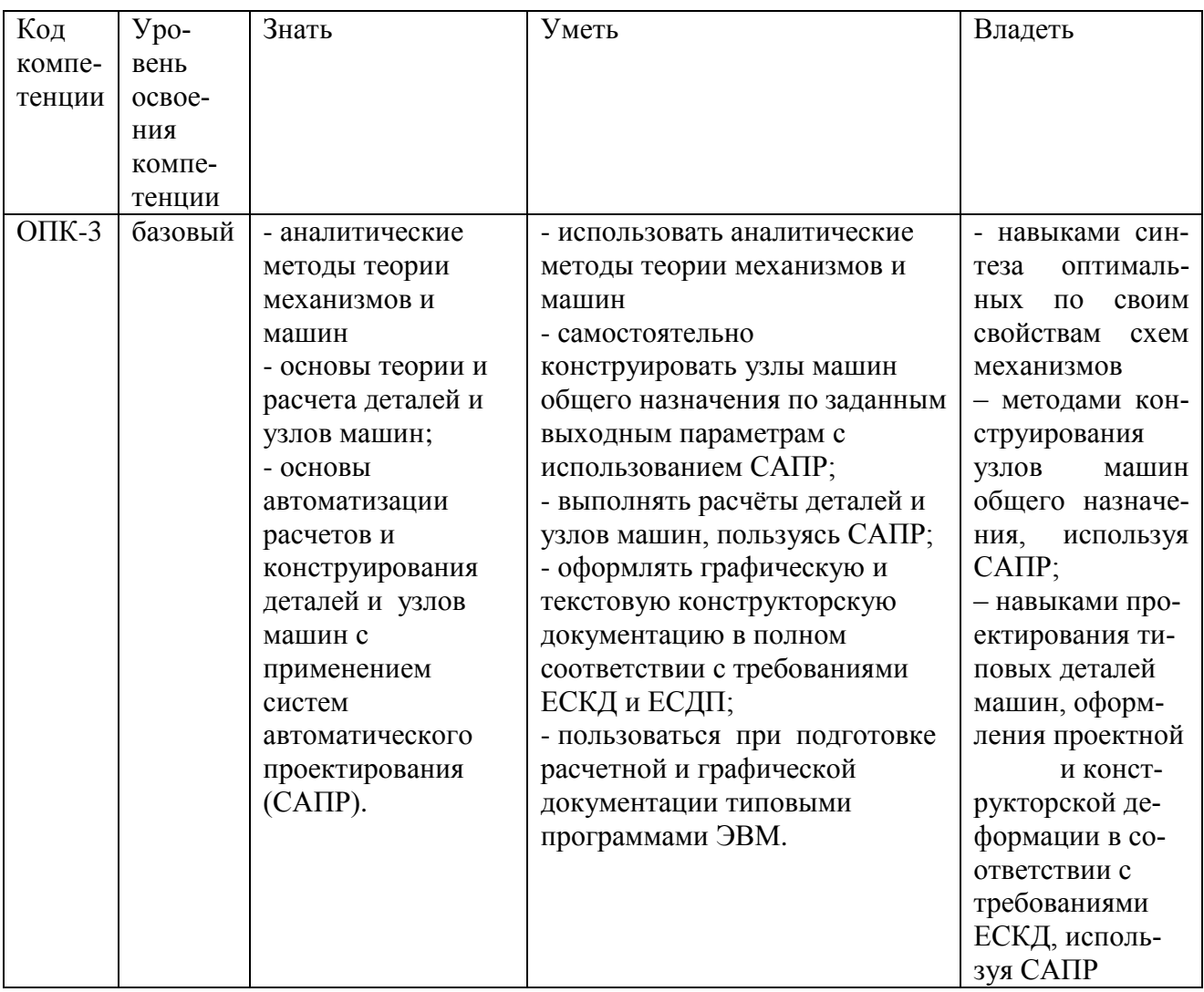

# **4 Структура и содержание учебного модуля**

## **4.1 Трудоемкость учебного модуля**

В структуре УМ выделены следующие учебные элементы модуля (УЭМ) в качестве самостоятельных разделов:

- **УЭМ1** Компьютерное проектирование механизмов (КПМ);
- **УЭМ2** Компьютерное проектирование узлов машин (КПУМ).

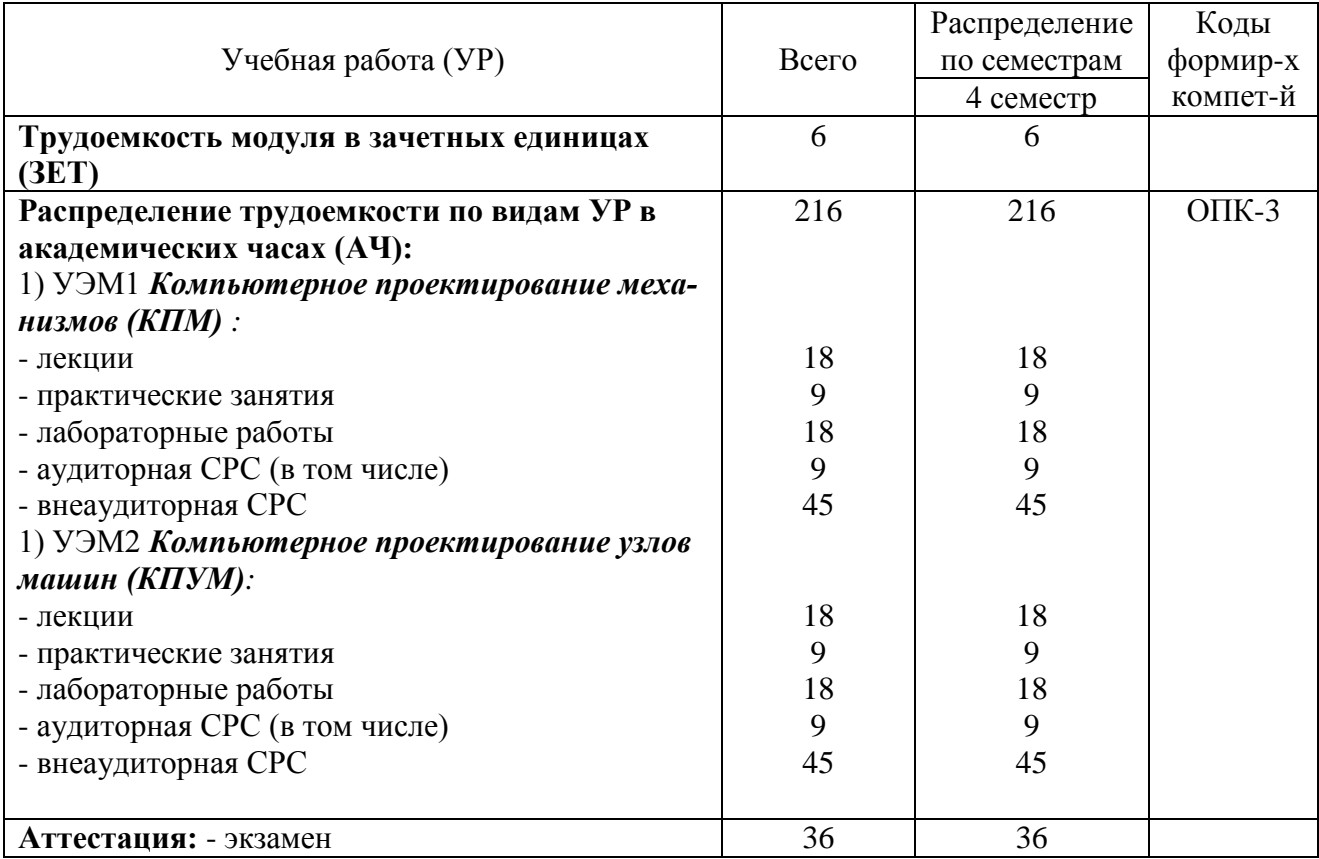

### **4.2 Содержание и структура разделов учебного модуля**

## **УЭМ1 Компьютерное проектирование механизмов**

#### *Раздел 1.1 Структурный синтез механизмов с использованием САПР:*

Порядок структурного синтеза механизмов с помощью групп Ассура. Структурный синтез механизмов с помощью структурных формул механизма. Структурный синтез механизмов с помощью модуля APM WinSlider.

## *Раздел 1.2 Кинематический анализ и синтез механизмов с использованием САПР:*

## 1.2.1 Аналитический метод кинематического анализа механизмов:

Функция положения, передаточные функции в векторной и аналитической формах. Метод замкнутого векторного контура. Методы преобразования координат для механизмов, построенных на основе незамкнутых и замкнутых кинематических цепей. Матрица преобразования координат для низших кинематических пар. Кинематический анализ пространственного кривошипно-ползунного механизма. Кинематический анализ механизмов с помощью модуля APM WinSlider и MathCAD.

Этапы синтеза механизмов. Входные и выходные параметры синтеза. Синтез механизмов по методу приближения функций: Постановка задачи приближенного синтеза механизмов по Чебышеву П.Л.. Виды приближения функций. Постановка задачи приближенного синтеза передаточного шарнирного четырёхзвенника. Вычисление трех параметров синтеза передаточного шарнирного четырёхзвенника методом интерполяции. Кинематический синтез механизмов с помощью MathCAD.

1.2.3 Синтез кулачковых механизмов: Определение закона движения выходного звена. Определение основных геометрических размеров. Кинематический синтез механизмов с помощью модуля APM WinCame.

#### *Раздел 1.3 Динамический анализ и синтез механизмов с использованием САПР:* 1.3.1 Механизмы с упругими звеньями:

Математические и динамические модели механизмов. Колебания в механизмах с упругими валами и муфтами. Динамический анализ механизмов с помощью MathCAD.

1.3.2 Гашение колебаний:

Виброзащита машин.

## **УЭМ2 Компьютерное проектирование узлов машин**

#### *Раздел 2.1 Расчёт и проектирование передач с использованием САПР.*

2.1.1 *Основные понятия курса*. Программный комплекс – система автоматизированного расчета и проектирования в машиностроении и строительстве APM WinMachine, его основные модули, назначение, основные принципы работы.

2.1.2 *Цилиндрические зубчатые передачи*. Прямозубые цилиндрические передачи. Основные геометрические и кинематические параметры и соотношения. Усилия, действующие в зацеплении. Косозубые цилиндрические передачи. Геометрические параметры. Усилия в зацеплении. Расчет цилиндрических передач на изгиб и на контактную прочность. Автоматизированный расчёт и проектирование эвольвентных цилиндрических зубчатых передач с помощью модуля APM WinTrans.

2.1.3 *Червячные передачи*. Кинематика и геометрия червячных передач. КПД, его связь с числом заходов. Усилия в зацеплении червяка с колесом. Расчет передач на контактную прочность и изгиб. Тепловой расчет передач. Автоматизированный расчёт и проектирование червячных передач с помощью модуля APM WinTrans.

2.1.4 *Ремённые передачи*. Основные виды передач, области применения. Материалы и конструкции ремней, типы стандартных ремней. Геометрические и кинематические зависимости. Силы и напряжения в ремнях. Критерии работоспособности ременных передач. Автоматизированный расчёт и проектирование ремённых передач с помощью модуля APM WinTrans.

#### *Раздел 2.2 Валы и опоры. Расчёт и проектирование с использованием САПР.*

2.2.1 Расчётные схемы. Критерии работоспособности. Ориентировочный расчет валов. Расчеты по номинальным напряжениям и на выносливость. Автоматизированный расчёт и проектирование валов с помощью модуля APM WinShaft.

2.2.2 Классификация, обозначение и точность подшипников качения. Расчет подшипников на долговечность и на статическую грузоподъемность, подбор их по ГОСТам и автоматизированный расчёт с помощью модуля APM WinBear.

#### *Раздел 2.3 Соединения. Расчёт и проектирование с использованием САПР.*

2.3.1Сварные соединений и их применение в машиностроении. Условные обозначения сварных швов на чертежах. Расчеты на прочность стыковых и угловых сварных швов при

нагружении силой, силой и моментом. Комбинированные швы. Использование условия равнопрочности. Автоматизированный расчёт с использованием модуля APM WinJoint.

2.3.2 Основные параметры резьб. Материалы винтов, гаек и шайб. Расчет винта, нагруженного осевой силой. Зависимость между осевой силой и крутящим моментом затяжки. Расчет винта, нагруженного осевой силой и моментом затяжки. Расчет одновинтового и многовинтового соединений, нагруженных сдвигающей силой, при установке винтов с зазором и под развертку. Расчет предварительно затянутых резьбовых соединений, дополнительно нагруженных осевыми силами. Расчет групп болтов. Нормы допускаемых напряжений при расчете болтов. Автоматизированный расчёт резьбовых соединений с использованием модуля APM WinJoint.

2.3.3 Классификация шпонок, конструкции и области применения различных видов шпонок. Расчет ненапряженных и напряженных соединений. Автоматизированный расчёт шпоночных соединений с использованием модуля APM WinJoint.

2.3.4 Виды и области применения шлицевых соединений. Способы центрирования соединений. Расчет на прочность. Автоматизированный расчёт шлицевых соединений с использованием модуля APM WinJoint.

#### *Раздел 2.4 Упругие элементы. Расчёт и проектирование с использованием САПР.*

2.4.1 Упругие элементы машин. Общие сведения. Пружины сжатия и растяжения, кручения. Порядок расчёта. Автоматизированный расчёт упругих элементов с использованием модуля APM Spring.

Календарный план, наименование разделов учебного модуля с указанием трудоемкости по видам учебной работы представлены в технологической карте учебного модуля (приложение Б).

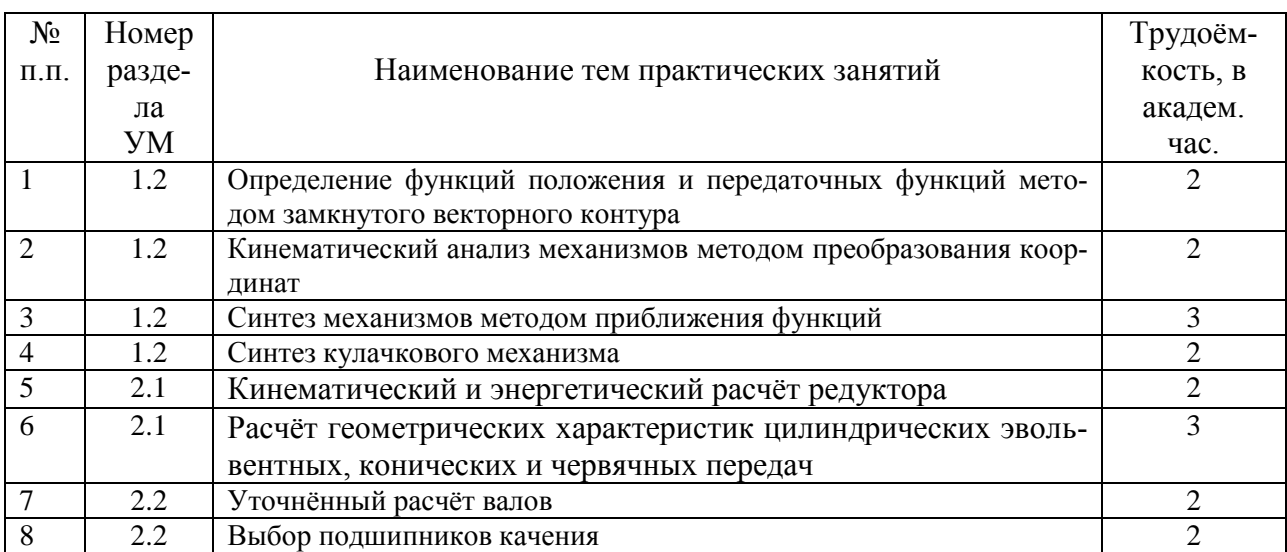

#### **4.3 Темы и содержание практических занятий**

#### **4.4 Лабораторный практикум**

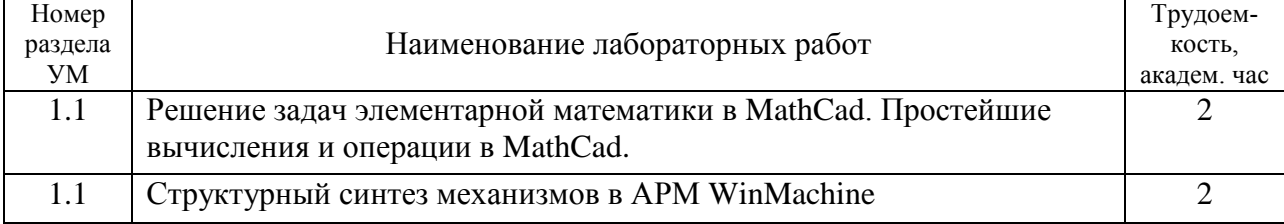

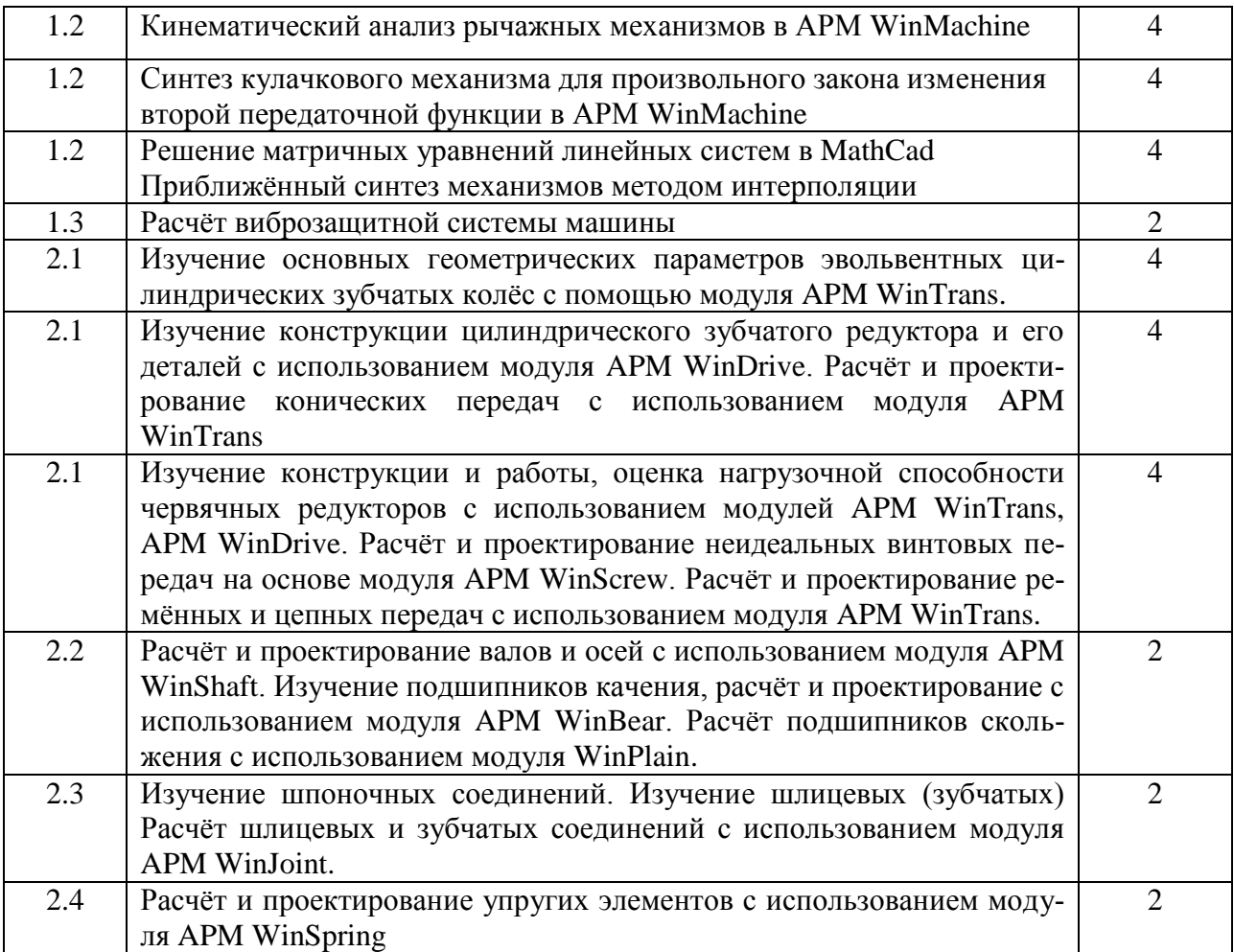

#### **4.5 Организация изучения учебного модуля**

Методические рекомендации по организации изучения УМ с учетом использования в учебном процессе активных и интерактивных форм проведения учебных занятий даются в Приложении А.

#### **5 Контроль и оценка качества освоения учебного модуля**

Контроль качества освоения студентами УМ и его составляющих осуществляется непрерывно в течение всего периода обучения с использованием балльно-рейтинговой системы (БРС), являющейся обязательной к использованию всеми структурными подразделениями университета.

Для оценки качества освоения модуля используются формы контроля: текущий – регулярно в течение всего семестра; рубежный – на девятой неделе семестра; семестровый – по окончании изучения УМ.

Оценка качества освоения модуля осуществляется с использованием фонда оценочных средств, разработанного для данного модуля, по всем формам контроля в соответствии с положением от 27.09.2011 № 32 «Об организации учебного процесса по основным образовательным программам высшего профессионального образования».

Содержание видов контроля и их график отражены в технологической карте учебного модуля (Приложение Б).

Рубежная аттестация на 9 неделе проводится по результатам текущего контроля и по опросу. Пороговому уровню соответствует 63 балла, максимальное количество баллов – 125.

Максимальное количество баллов, получаемое на экзамене – 50. Максимальное количество баллов по модулю – 300.

 Оценка качества освоения модуля осуществляется с использованием фонда оценочных средств, разработанного для данного модуля, по всем формам контроля в соответствии с «Положение о фонде оценочных средств для проведения текущего контроля успеваемости, промежуточной аттестации студентов и итоговой аттестации выпускников (от 25.06.2013 № СМК УД.3.1.-00-02.17-13)».

В качестве оценочных средств на протяжении семестра используются: лабораторные работы, разноуровневые задачи на практических занятиях, опрос, экзамен.

## **Критерии оценивания для модуля УЭМ1:**

Критерии оценивания лабораторной работы:

- правильность выполнения ЛР 3 балла максимум;
- правильность оформления отчёта– 2 балла максимум;
- уверенное владение терминологией на защите 2балла максимум;
- полнота и аргументированность ответа на защите 2 балла максимум; Критерии оценивания разноуровневых задач:
- правильно понимает условие задачи 3 балла максимум;
- правильно подбирает и использует формулы 3 балла максимум;
- правильно выполняет расчеты и анализирует результаты 4 балла максимум. Критерии оценивания опроса:
- уверенное владение терминологией, глубина знаний по теме вопроса 4 балла максимум;
- полнота ответа, логическая связность 5 баллов максимум;
- аргументированность ответа 4 балла максимум.

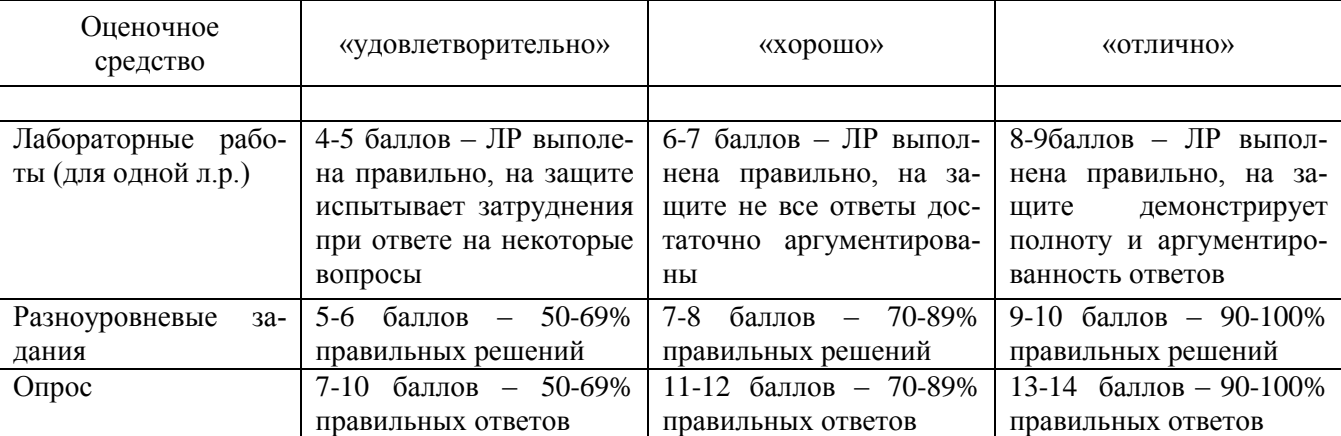

#### Критерии оценивания для модуля УЭМ1 представлены в следующей таблице.

## **Критерии оценивания для модуля УЭМ2:**

Критерии оценивания лабораторной работы:

- правильность выполнения ЛР 2 балла максимум;
- правильность оформления отчета 2 балла,
- уверенное владение терминологией на защите 3 балла максимум;
- полнота и аргументированность ответа на защите 3 балла максимум; Критерии оценивания разноуровневых заданий:
- правильно понимает условие задачи 3 балл максимум;
- правильно подбирает и использует формулы 3 балла максимум;
- правильно выполняет расчеты и анализирует результаты 4 балла максимум.

Критерии оценивания опроса:

- уверенное владение терминологией, глубина знаний по теме вопроса 2 балл максимум;
- полнота ответа, логическая связность 3 балл максимум;
- аргументированность ответа 3 баллов максимум.
	- Критерии оценивания экзамена по модулю:
- уверенное владение терминологией 10 баллов максимум;
- глубина знаний по теме вопроса 10 баллов максимум;
- полнота ответа 10 баллов максимум;

 $\overline{a}$ 

- логическая связность 10 баллов максимум;
- аргументированность ответа 10 баллов максимум.

## Критерии оценивания модуля УЭМ2 представлены в следующей таблице.

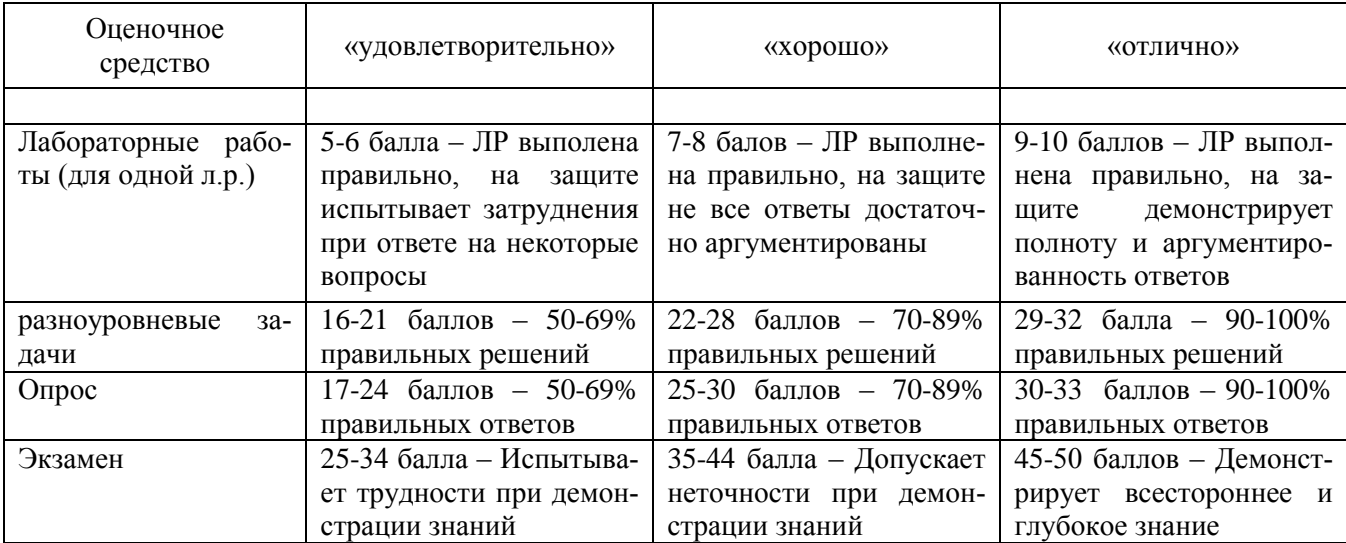

Содержание видов контроля и их график отражены в технологической карте учебного модуля (Приложение Б).

Контроль формирования компетенций в соответствии с их паспортами (Приложение В) осуществляется с использованием ФОС.

# **6 Учебно-методическое и информационное обеспечение учебного модуля** представлено **Картой учебно-методического обеспечения** (Приложение Г)

#### **7 Материально-техническое обеспечение учебного модуля**

Для осуществления образовательного процесса по модулю используется лабораторный класс, оборудованный персональными компьютерами (ауд. 4200).

## **Приложения (обязательные):**

А – Методические рекомендации по организации изучения учебного модуля

Б – Технологическая карта

В - Приложение Контроль формирования компетенций в соответствии с их паспор-

тами

Г - Карта учебно-методического обеспечения УМ

# Приложение А (обязательное)

# Методические рекомендации по организации изучения учебного модуля «Компьютерное проектирование механизмов и узлов машин»

Учебный модуль «Компьютерное проектирование механизмов и узлов машин» состоит 2-х учебных элементов модуля (УЭМ) в качестве самостоятельных разделов:

УЭМ1 Компьютерное проектирование механизмов (КПМ);

УЭМ2 Компьютерное проектирование узлов машин (КПУМ).

Каждый УЭМ состоит из взаимосвязанных разделов, по которым предусмотрены лекционные и лабораторные занятия.

Образовательный процесс по модулю предполагает использование следующих тактических процедур:

- лекционные (вводная лекция, информационная лекция);

- практическая технология обучения как учебного исследования (выполнение ЛР, углубление знаний, полученных на теоретических занятиях);

- самоуправления (СРС) (работа с источниками по темам учебного молуля, оформление отчетов и защита ЛР.).

# А.1 Методические рекомендации по теоретической части учебного модуля

Основное содержание теоретической части излагается преподавателем на лекционных занятиях, а также усваивается студентом при знакомстве с литературой, которая предназначена для более глубокого овладения знаниями основных дидактических единиц соответствующего раздела и указана.

Для изучения теоретической части курса помимо основной, предусматривается дополнительная литература.

Изучение модуля заканчивается экзаменом, где студент получает экзаменационный билет, содержащий два теоретических вопроса и одну задачу.

Пример экзаменационного билета (демо-версия) приведена ниже:

Министерство образования и науки РФ

Новгородский государственный университет им. Ярослава Мудрого

# ЭКЗАМЕНАЦИОННЫЙ БИЛЕТ №

Учебный модуль «КПМиУМ»

кафедра ТМ

Для направления подготовки «Конструкторско-технологическое обеспечение машиностроительных производств»

1. Метод преобразования координат для механизмов с незамкнутой кинематической цепью. 2. Сварные соединения. Расчеты на прочность стыковых и угловых сварных швов при нагружении силой, силой и моментом Расчёт сварных соединений в модуле APM Joint.

3. Задача. Рассчитать, используя модуль APM WinTrans, цилиндрическую зубчатую передачу внешнего зацепления. Исходные данные: Мощность на выходе - 20КВт; частота вращения на входе - 1000об/мин; передаточное число  $u=4$ ; режим работы - тяжелый; время эксплуатации - 7000 час; серийность производства - мелкосерийное. Рассмотреть варианты прямозубого и косозубого зацепления. Показать на результатах расчёта преимущества косозубой передачи.

Одобрено на заседании кафедры ТМ 2017г.

**УТВЕРЖДАЮ** 

Зав.каф.ТМ Д.А. Филиппов

# Экзаменационные вопросы

– УЭМ1 Компьютерное проектирование механизмов (КПМ):

- 1. Структурный синтез механизмов с помощью структурных формул и групп Асура.
- 2. Основные возможности программы WinSlider по структурному синтезу механизмов.
- 3. Функция положения и передаточные функции в векторной и аналитической формах.
- 4. Определение функций положения звеньев механизма и их точек методом замкнутого векторного контура.
- 5. Определение первых передаточных функций звеньев механизма и их точек методом замкнутого векторного контура.
- 6. Определение вторых передаточных функций звеньев механизма и их точек методом замкнутого векторного контура.
- 7. Кинематический анализ механизмов с помощью модуля APM WinSlider и MathCAD.
- 8. Связь скоростей и ускорений звеньев и их точек с передаточными функциями.
- 9. Метод преобразования координат для механизмов с незамкнутой кинематической цепью.
- 10. Применение метода преобразования координат для механизмов с замкнутой кинематической цепью.
- 11. Матрица преобразования координат для низших кинематических пар.
- 12. Кинематический анализ пространственного кривошипно-ползунного механизма методом преобразования координат.
- 13. Определение основных геометрических размеров кулачковых механизмов с роликовым выходным звеном.
- 14. Определение теоретического профиля кулачка аналитическим методом. Определение радиуса ролика. Определение действительного профиля кулачка.
- 15. Кинематический синтез механизмов с помощью модуля APM WinCame.
- 16. Этапы синтеза механизмов, входные и выходные параметры синтеза, ограничения на параметры синтеза.
- 17. Постановка задачи приближенного синтеза механизмов по Чебышеву П.Л.
- 18. Виды приближения функций.
- 19. Постановка задачи приближенного синтеза передаточного шарнирного четырёхзвенника.
- 20. Вычисление трех параметров синтеза передаточного шарнирного четырёхзвенника методом интерполяции.
- 21. Приведение жесткостей в механизмах с упругими звеньями.
- 22. Математическая и динамическая модели машины с упругими звеньями привода при её установившемся движении.
- 23. Анализ решения для машины с упругими звеньями привода при её установившемся движении, полученного методом последовательных приближений.
- 24. Основные методы виброзащиты. Динамический анализ механизмов с помощью MathCAD.

**УЭМ2** Компьютерное проектирование узлов машин (КПУМ).

1. Расчёт и проектирование прямозубой цилиндрической передачи внешнего зацепления на модуле APM Trans.

2. Расчёт и проектирование косозубой цилиндрической передачи внешнего зацепления на модуле APM Trans.

3. Расчёт и проектирование шевронной передачи на модуле APM Trans.

4. Расчёт и проектирование конической передачи с прямыми и круговыми зубьями на модуле APM Trans.

5. Расчёт и проектирование червячной передачи на модуле APM Trans.

6. Расчёт и проектирование плоскоремённой передачи на модуле APM Trans.

7. Расчёт и проектирование клиноремённой передачи на модуле APM Trans.

8. Расчёт и проектирование цепной передачи на модуле APM Trans.

9. Расчёт статической прочности вала с помощью модуля APM Shaft.

10. Расчёт вала на сопротивление усталости с помощью модуля APM Shaft.

11. Расчёт вала на жесткость с помощью модуля APM Shaft.

12. Расчёт подшипников качения с помощью модуля APM Bear.

13. Расчёт радиального подшипника скольжения, работающего в режиме жидкостного трения с помощью модуля APM Plain.

14. Расчёт радиального подшипника скольжения, работающего в режиме полужидкостного трения с помощью модуля APM Plain.

15. Расчёт и проектирование привода произвольной структуры в модуле APM Drive.

16. Расчёт резьбовых соединений в модуле APM Joint.

17. Расчёт заклёпочных соединений в модуле APM Joint.

18. Расчёт сварных соединений в модуле APM Joint.

19. Расчёт соединений с натягом в модуле APM Joint.

20. Расчёт шлицевых соединений в модуле APM Joint.

21. Расчёт шпоночных соединений в модуле APM Joint.

22. Расчёт винтовых передач скольжения в модуле APM Screw.

23. Расчёт шарико-винтовых передач в модуле APM Screw.

24. Расчёт пружин сжатия, растяжения и кручения в модуле APM Spring.

#### **А.2 Методические рекомендации по практическим занятиям**

Цель практических занятий – закрепление теоретического материала и выработка у студентов умения решать задачи по практическим аспектам учебного модуля.

При подготовке к каждому занятию нужно наметить типовую задачу по теме занятия, составить подробный план решения задачи с указанием других возможных способов ее решения и их оценки; наметить задачи, которые студенты должны решить самостоятельно и подготовить перечень наводящих вопросов, которые следует дать к решению каждой задачи. Нужно также назвать студентам тему следующего практического занятия и рекомендовать им литературу для подготовки к этому занятию.

Так как на практические занятия отводится мало времени и преподавателю трудно с помощью опроса проверить степень готовности студентов к решению задач на этом занятии, то в начале каждого практического занятия преподаватель может сам напомнить студентам основные понятия, формулы, теоремы, необходимые для работы на этом занятии.

Чтобы обеспечить получение студентами навыков в решении задач целесообразно больше примеров решения задач давать на лекциях.

Практические занятия строятся следующим образом:

 20% аудиторного времени отводится на объяснение решения типовой задачи у доски;

- 70% аудиторного времени самостоятельное выполнение расчётов и эскизов для КР согласно выданным заданиям, решение разноуровневых задач студентами, из источника [4];
- $-10\%$  аудиторного времени в конце текущего занятия разбор типовых ошибок в расчётах.

Тематика и содержание практических занятий приведены в таблице подраздела 4.3.

## **А.3 Методические рекомендации по проведению лабораторных работ**

При проведении лабораторного практикума студенты самостоятельно выполняют лабораторные работы, получая необходимые консультации у преподавателя. Занятия строятся следующим образом.

Первое занятие:

- проводится инструктаж по технике безопасности;
- студенты разбиваются на группы для выполнения ЛР;
- студенты знакомятся с порядком выполнения ЛР, процедуре защиты ЛР, правилами оформления отчета по ЛР (в соответствии с СТО 1.701-2010. Текстовые документы. Общие требования к построению и оформлению);
- студентам указывается число баллов, которое можно набрать при выполнении лабораторного практикума;
- выдаются задания по лабораторным работам.

Второе занятие:

студенты выполняют лабораторную работу.

На каждом последующем занятии:

- проводится защита выполненной лабораторной работы;
- выполняются последующие работы.

Без защиты лабораторных работ допускается выполнить только две работы.

По результатам защит студентам начисляются баллы. Максимальное количество баллов за выполнение и защиту одной лабораторной работы – 7 баллов.

Лабораторный практикум считается выполненным, если студент выполнил и защитил все лабораторные работы, набрав при этом минимально необходимую сумму баллов (40 баллов). Перечень ЛР указан в разделе 4.3 настоящей рабочей программы.

Для выполнения лабораторного практикума по УМ студенты должны пользоваться методическими указаниями: источники [2 -17]. Методические указания содержат описания объекта исследования, используемого лабораторного оборудования, методику и порядок проведения лабораторных работ, методы измерений и расчетов, указания по выполнению отчета о работе, контрольные вопросы.

## **А.4 Методические рекомендации по самостоятельной работе студентов**

Для подготовки к лабораторным работам, контрольному опросу и экзамену рекомендуется пользовать основной и дополнительной учебно-методической литературой, представленной в карте учебно-методического обеспечения и Приложении А.

## Приложение Б (обязательное)

# **Технологическая карта**

**учебного модуля «***Компьютерное проектирование механизмов и узлов машин***»** 

семестр - 4, ЗЕТ -6, вид аттестации - экзамен, акад.часов - 216, баллов рейтинга - 300

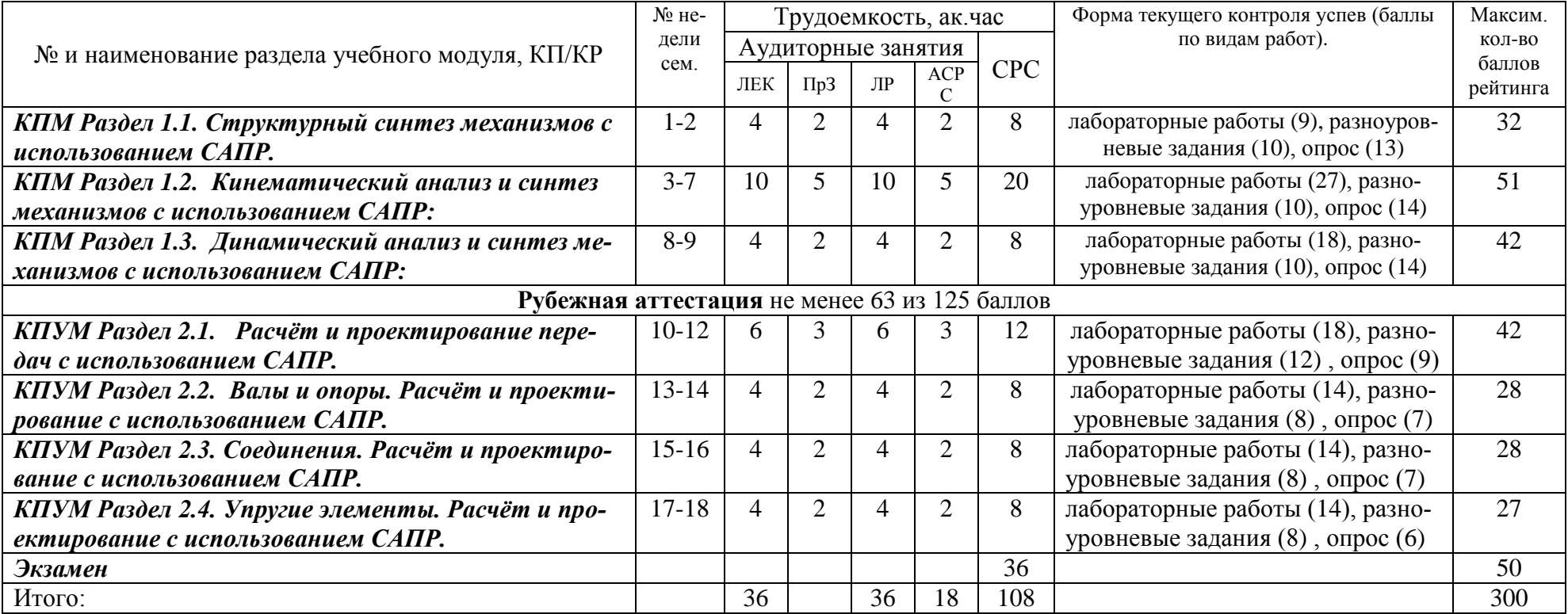

Критерии оценки качества освоения студентами дисциплины

(в соответствии с Положением «Об организации учебного процесса по основным образовательным программам высшего профессионального образования» от 27.09.2011г. № 32):

- пороговый (оценка «удовлетворительно») – 150 - 209 баллов (50 - 69 % от 50\*3ET)

- стандартный (оценка «хорошо») – 210 - 269 баллов (70 - 89 % от 50\*3ET)

- эталонный (оценка «отлично») – 270 - 300 баллов (90 - 100 % от 50\*ЗЕТ)

# Приложение В

## Контроль формирования компетенций в соответствии с их паспортами

# Паспорта компетенций ОПК-3

ОПК-3 Способность использовать современные информационные технологии, прикладные программные средства при решении задач профессиональной деятельности.

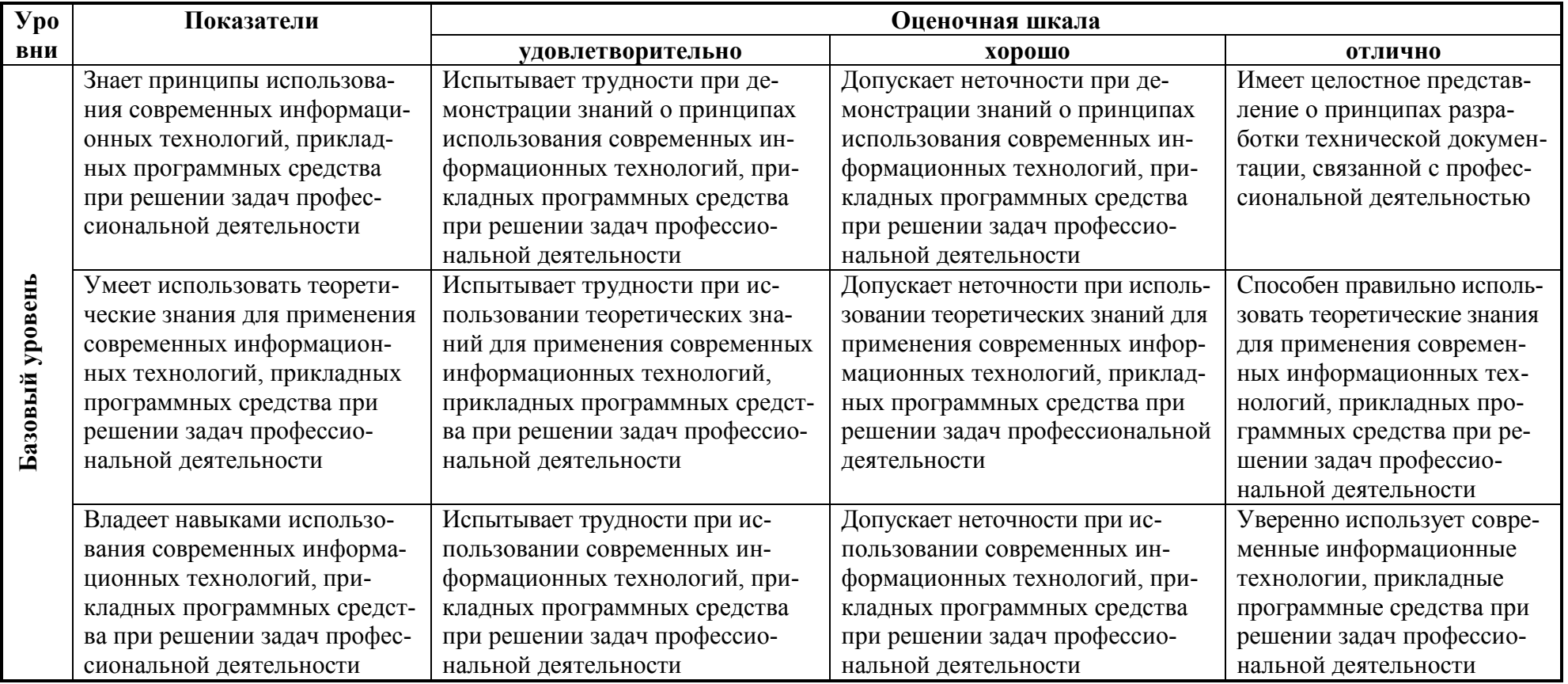

# Приложение Г

(обязательное)

# **Карта учебно-методического обеспечения**

# Учебного модуля **«Компьютерное проектирование механизмов и узлов машин»**

Направление (специальность) 150305.63 «Конструкторско-технологическое обеспечение машиностроительных производств»

Формы обучения очная

Курс 2 Семестр 4

Часов**:** всего 216, лекций 36, практ. зан. 18, лаб. раб. 36, СРС 126

Обеспечивающая кафедра «Технология машиностроения»

# Таблица 1- Обеспечение учебного модуля учебными изданиями

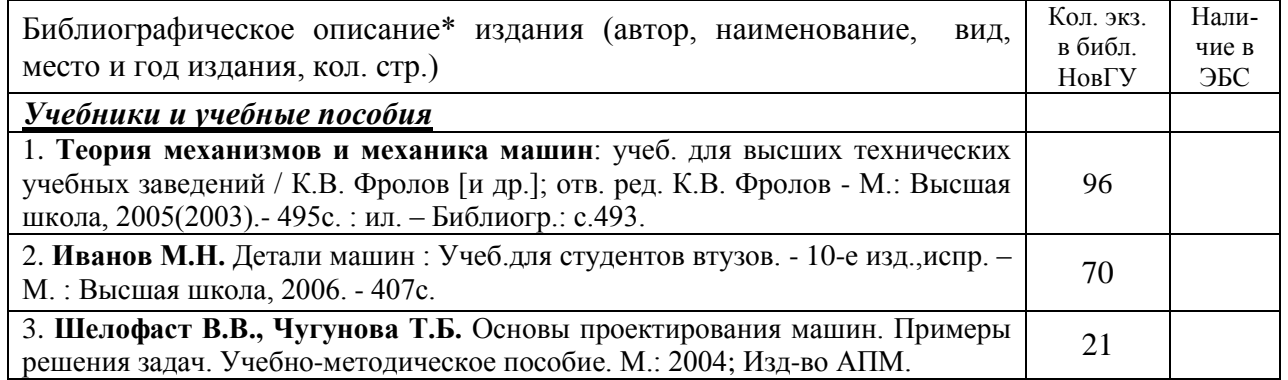

Таблица 2. Обеспечение учебного модуля учебно-методическими изданиями

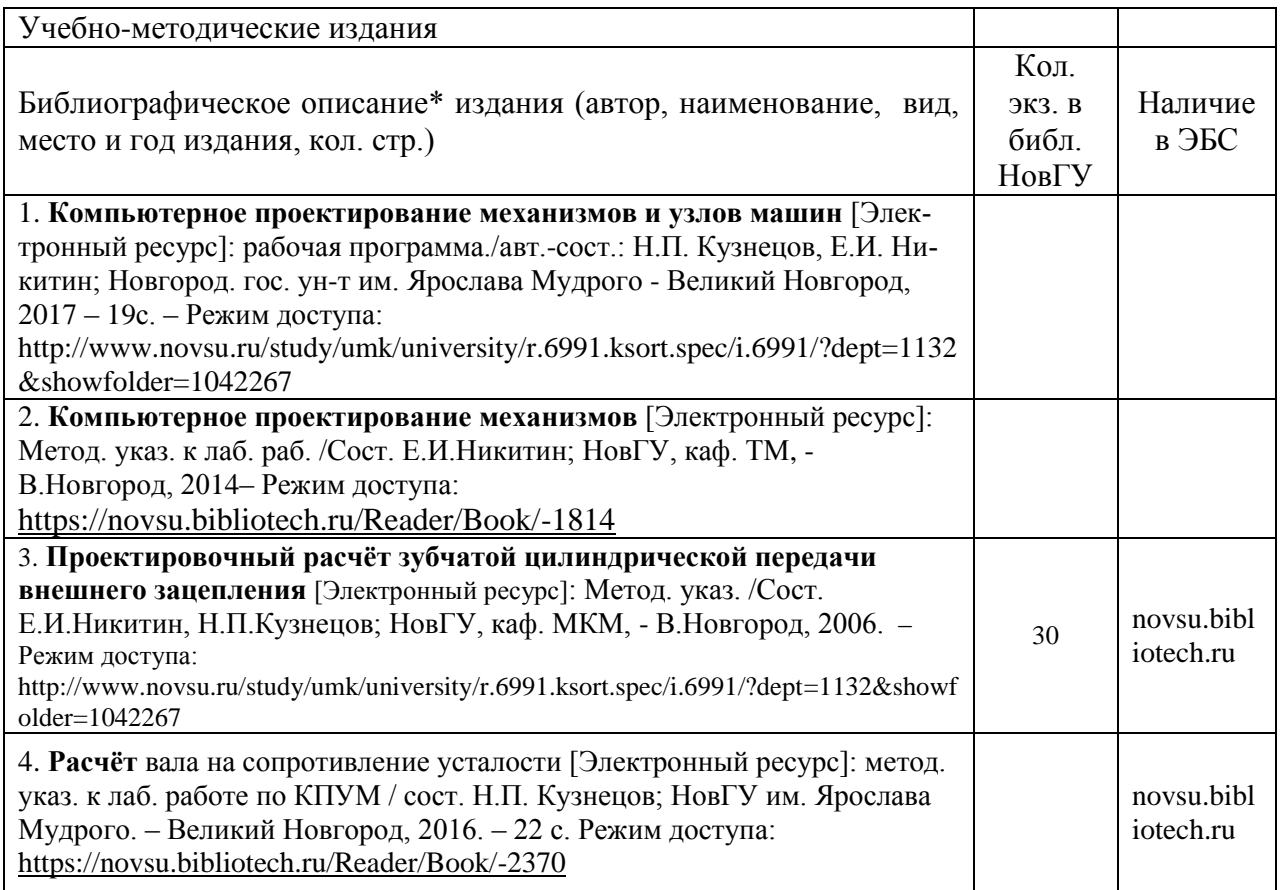

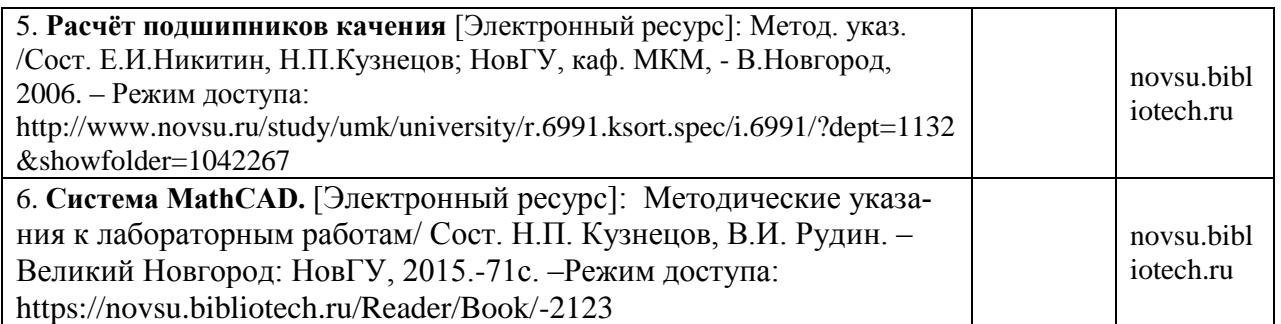

Таблица 3. Обеспечение учебного модуля дополнительной литературой

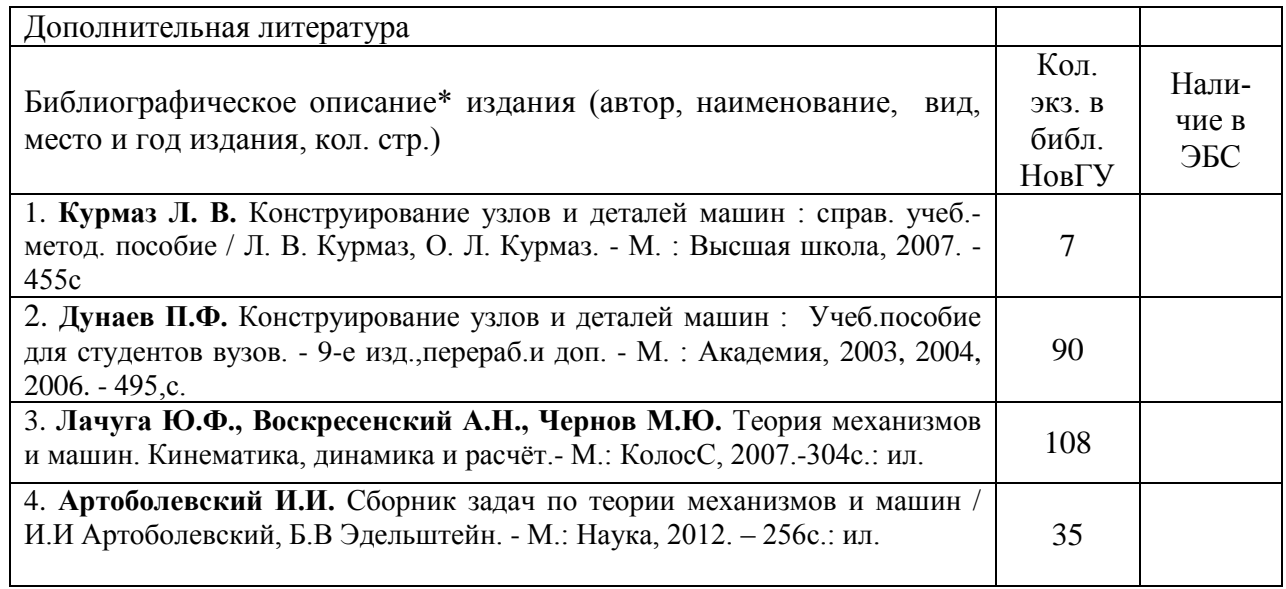

Действительно для учебного года \_\_\_\_\_\_\_\_/\_\_\_\_\_\_\_

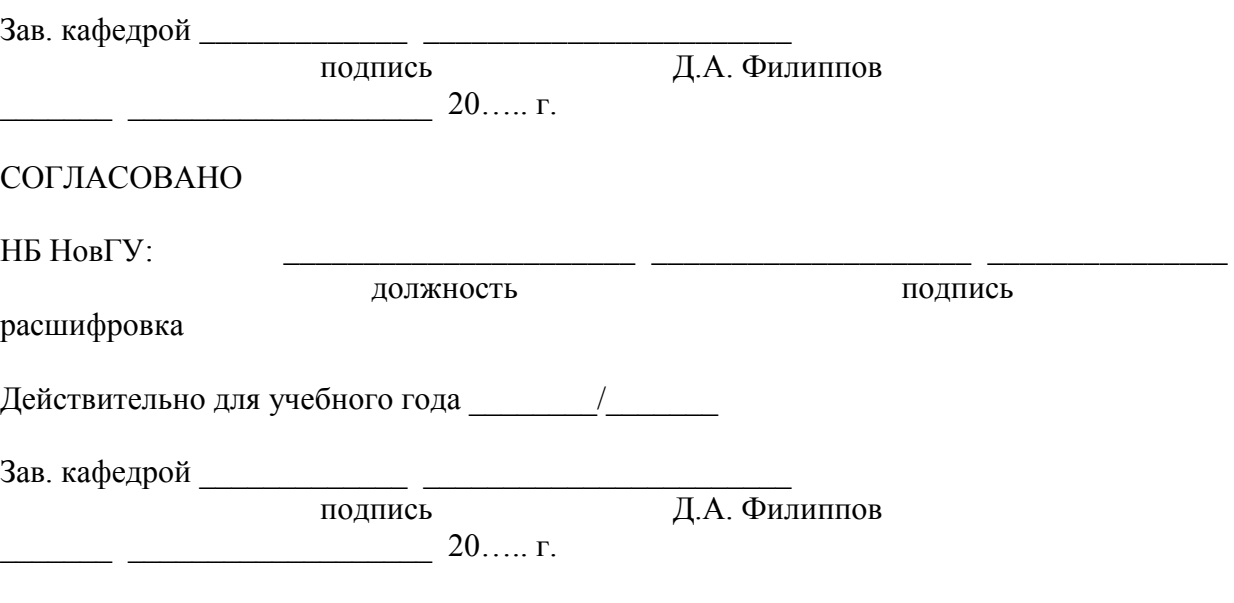